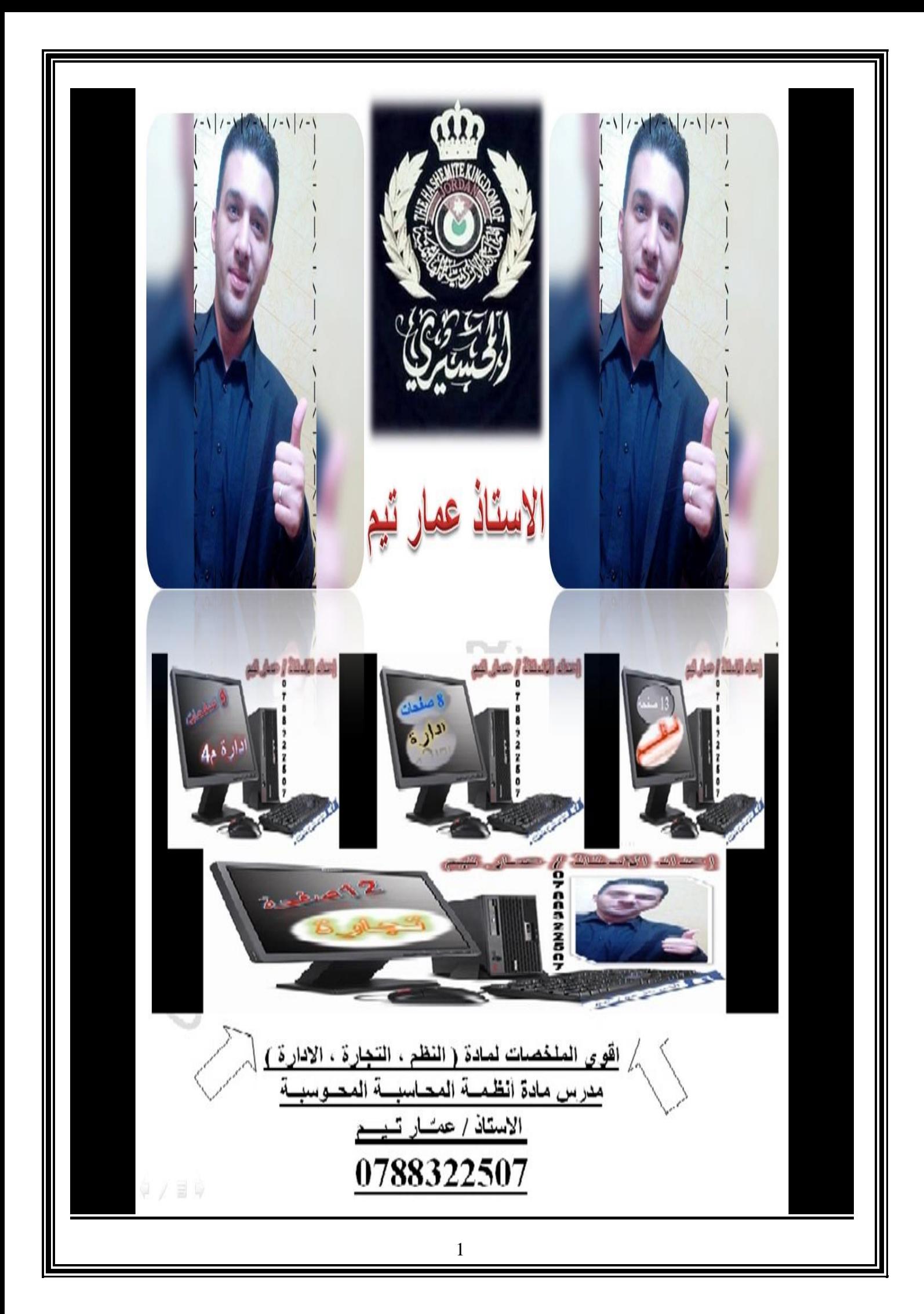

## **اسئلة متوقعة محاسبة 2016 صيفي االستاذ /عمار تيم0788322507 السؤال االول :** أ. فيما يلي بعض العمليات التجارية التي حدثت في مؤسسة المجد التجارية : بتاريخ 2015/11/5 اشترت المؤسسة 10 اجهزة حواسيب من مؤسسة التطور لاللكترونيات بسعر 300 دينار للجهاز الواحد على الحساب . بتاريخ 2015/11/6 ردت المؤسسة جهازين من اجهزة الحاسوب لمؤسسة التطور لاللكترونيات لوجود عطب فيها . بتاريخ 2015/11/15 باعت المؤسسة 3 اجهزة حاسوب لمؤسسة التوكل التجارية بسعر 400 دينار للجهاز الواحد بشيك . المطلوب : 1 تسجيل القيود اليومية اللازمة للعمليات السابقة في دفاتر مؤسسة المجد التجارية علماً بأن المؤسسة تستخدم نظام الجرد الدوري . 2. تسجيل القيود اليومية اللازمة للعمليات السابقة في دفاتر مؤسسة المجد التجارية علماً بأن المؤسسة تستخدم نظام الجرد المستمر . .3للجرد المستمر مزايا في المؤسسات التجارية ، اذكر اربعة منها . .4 بين اهمية اعداد كشف االيرادات . ب. اذكر انواع حسابات المبيعات المستخدمة في المؤسسات التجارية . . جـ . بين خطوات اعداد حذف لبطاقة المادة الرئيسية حاسوبياُ د . تقوم المؤسسة التجارية بالبيع على الحساب لعدة اسباب ، بين ثالث منها . . هـ . \* تتبع خطوات إدخال الطرف المدين لحساب المشتريات للقيد االتي حاسوبياً 350من حـ / المشتريات 350 الى حـ / الصندوق \*اذكر ثالث امثلة على المطلوبات المتداولة . **السؤال الثاني :**  أ ما الاساس المستخدم لكلاً من المؤسسة التجارية و المؤسسة الخدمية . ب. ما مدى اهمية تحديد الحد االعلى للمادة في المخازن . جـ . فيما يلي حسابات مستخرجة من دفاتر مؤسسة السالم التجارية : بضاعة اول المدة ، المسحوبات الشخصية ، خصم المشتريات ، بضاعة اخر المدة ، المبيعات . المطلوب : .1 تسجيل قيد اثبات بضاعة اخر المدة .2 تسجيل قيود اقفال الحسابات االخرى . د . عند النقر على حقل قبول الحركات في شاشة معلومات دليل الحسابات على برمجية ITAC تظهر مجموعة من الخيارات ، اذكرها . هـ . بين مزايا التحديث اليومي . . و. ما هي خطوات الوصول الى شاشة معلومات وفئات واصناف المواد وتعريفها حاسوبياً **السؤال الثالث :**  . أ.ما هي خطوات الوصول الى شاشة برامج التحديث اليومي وما هي خطوات تعريفها حاسوبياً ب . بين اهمية استخدام شاشة االستعالم عن رصيد على برمجية ITAC . جـ. اذكر اربعة من انواع التقارير الشهرية . د ـ يعمل سليم محاسباُ في مؤسسة البراء التجارية وطلب منه المدير المالي إعداد تقرير اجمالي بتاريخ 2015/10/20 للمورد شركة النسر  $. (5001200)$ المطلوب : ما االجراء المناسب للمحاسب سليم بإعداد التقرير المطلوب اعاله . هـ . بين اربعة من اهم مزايا اعداد التقارير الشهرية . **السؤال الرابع :**  ا.قارن بين الحسابات المؤقتة والحسابات الدائمة من حيث االقفال والحسابات المستخدمة . ب. اذكر ثالث جهات تعتمد اعتماد كلي على القوائم المالية . جـ . بين ثلاث من اهم الاسباب التي من اجلها يتم اعداد ميزان المر اجعة السنوي . . د . ما هي خطوات اعداد كشف ميزان المراجعة لشركة الباسل التجارية وتعريفها حاسوبياُ هـ . اذكر اربعة من اهم العمليات التي تؤثر على حقوق الملكية .

و . اذكر ثالث من اهداف اعداد قائمة المالي . ز.إستخرجت االرصدة التالية من سجالت مؤسسة الحقائق بتاريخ 2012/12/31 : 124000 مبيعات نقدية وذمم ، 4000 خصم المبيعات ومسموحاتها ، 60000 صافي المشتريات ، 8000 بضاعة أول المدة ، 2000 نقل المشتريات ، 7000 مسحوبات شخصية ، 10000 بضاعة أخر المدة ، 2000 فوائد مدينة ، 3000 أرباح بيع أسهم ، 15000 مصاريف تشغليلة ، 207000 راس المال بداية العام المطلوب : 1 . إعداد قائمة الدخل ذات المراحل المتعددة. 2 . إعداد قائمة حقوق الملكية .  **السؤال الخامس :** أ.يعتبر نظام المستودعات نظام معلومات وتعد المخرجات احد مكوناته ، اذكر ثالث من التقاريرالخاصة بالمخزون . ب. يعتبر نظام المستودعات افضل من نظام المستودعات اليدوي ، علل . أنه اعطيت المادة رقم 5200 وربطت جـ . بتاريخ 2015/5/1 كان رصيد مادة االسمنت في مستودعات مؤسسة الخير 200 طن ، علماً بحد ادنى 50 كما تمت الحركات االتية على هذه المادة خالل شهر 2015/6+5 : بتاريخ 5/2 باعت المؤسسة 20 طن منها لمؤسسة العاطف . بتاريخ 5/5 اشترت المؤسسة 150 طن من شركة البكر . بتاريخ 5/7 ردت لها مؤسسة العاطف 10 طن بسبب مخالفتها المواصفات . بتاريخ 5/20 باعت لمؤسسة العمر 50 طن . بتاريخ 5/26 اشترت المؤسسة 60 طن من مؤسسة البكر . بتاريخ 6/2 اشترت المؤسسة 40 طن من مؤسسة العودة . المطلوب : 1 . إعداد بطاقة مادة االسمنت لشهر 2015/5 . 2 . تحديد رصيد مادة االسمنت في 5/24 . 3 . بين مزايا استخدام بطاقة صنف المادة . د. بين فائدة استخدام برمجية ITAC لطريقة الجرد المستمر . . هــ . بين خطوات اعداد وتعريف شاشة معلومات الوحدات حاسوبياُ و . اذكر اربعة حقول تظهر في شاشة معلومات متسلسالت المستندات . **السؤال السادس :**  أ.باشرت مؤسسة نابلس للحلويات اعمالها التجارية وقامت بإستخدام برمجية ) ITAC )حيث قسمت ما تتعامل به الى الفئات التالية : كنافة واعطتها رقم ) 22 ( ، الهريسة واعطتها رقم ) 66 ( واالتي مجموعة من االصناف والمواد التي بدأت التعامل بها : كنافة نابلسية ، هريسة اردنية ، كنافة سورية ، هريسة سورية ، كنافة نابلسية بالجبن ، هريسة سورية دمشقية ، هريسة سورية حلبية ، كنافة نابلسية بالمكسرات ، كنافة سورية بالجبن ، المطلوب : 1 . صنف عناصر المجموعة السابقة الى االصناف والمواد حسب ما يناسبها من الفئات السابقة فقط دون استحداث فئات جديدة 2 . رمز عناصر المجموعه السابقة معتمداً على الفئات السابقة وبرمجية ITAC . . ب . بين خطوات تعديل ملف زبون وما هي خطوات تعريفها حاسوبياُ جـ . عند تعبئة شاشة بطاقة المادة الرئيسية / معلومات المادة يجب تعبئة ثالث شاشات قبلها ، اذكرها . . د . ما هي خطوات الوصول الى شاشة بطاقة المادة الرئيسية وتعريفها حاسوبياً و . اذا علمت أن الوحده االساسية هي قلم والوحدة الثانية دزينة والوحدة الثالثة كرتونة ، حيث تتكون الدزينة من 12 قلم والكرتونة من 10 دزينات . المطلوب : ايجاد معامل التحويل الثالث . ز . ما سبب وجود اكثر من سعر بيع للمادة في شاشة بطاقة المادة الرئيسية / االسعار والكميات . **السؤال السابع :**  أ.اذكر اربعة من معايير الحد االعلى او الحد االدنى . ب. قارن بين مستند امر الشراء ومستند استالم المشتريات من حيث : تسجيل القيد المحاسبي ، ادخال البضاعة للمستودع ، التحديث . . جـ . ما هي خطوات الوصول الى شاشة معلومات استالم المشتريات وما هي خطوات تعريفها حاسوبياُ د . ما الحقل الذي يظهر تلقائي عند اختيار مفتاح اضافة اعلى يسار شاشة الحركات اليومية . هـ . ما فائدة وجود حقل ) مالحظات ( في شاشة رديات المشتريات . برد جزء من البضاعة لعدة اس و . يقوم المشتري احيانا باب ، اذكر ثالث منها . ً

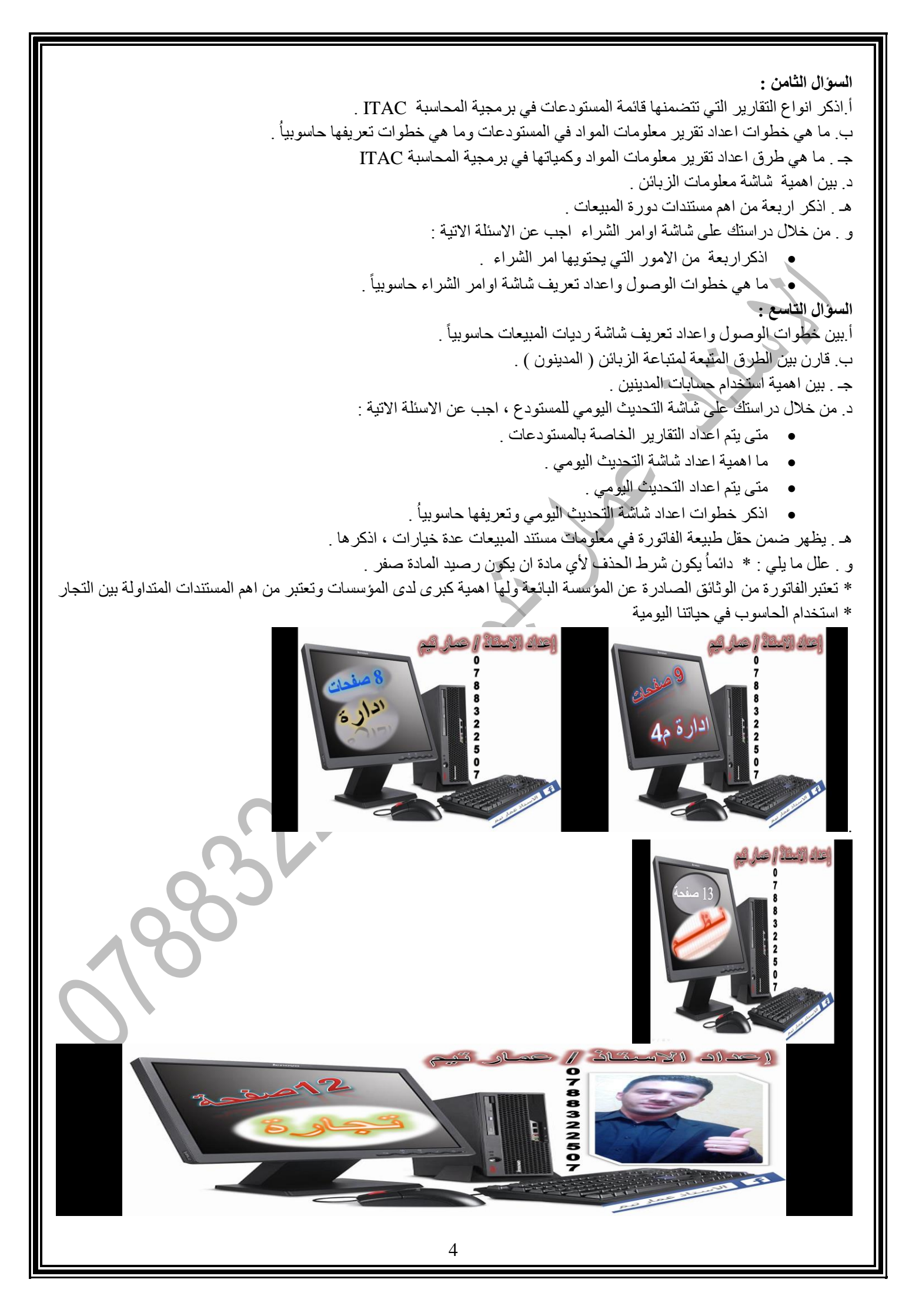

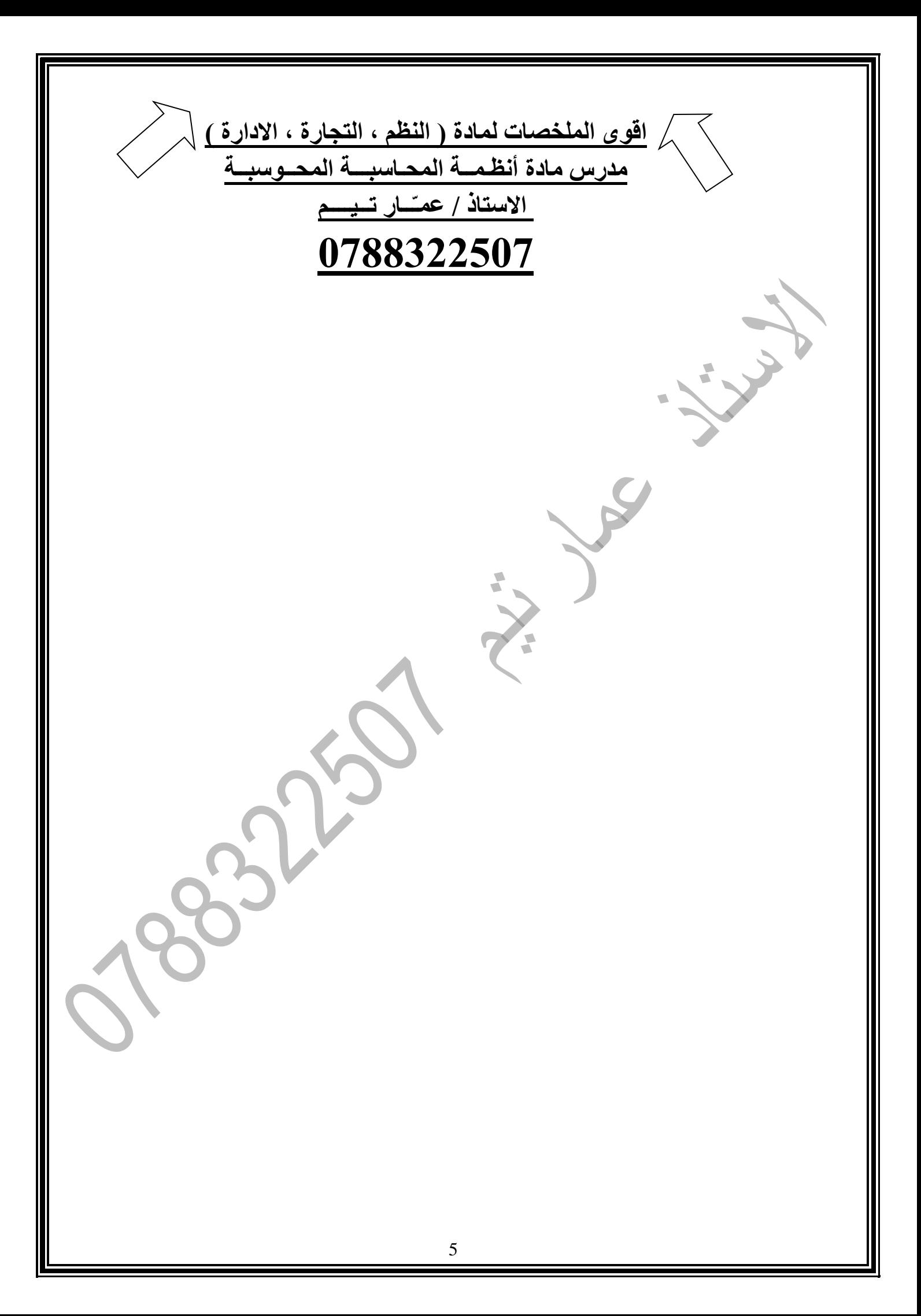